# ОБРАЗОВАТЕЛЬНОЕ УЧРЕЖДЕНИЕ ФОНД «ПЕДАГОГИЧЕСКИЙ УНИВЕРСИТЕТ «ПЕРВОЕ СЕНТЯБРЯ»

# **УТВЕРЖДАЮ**

Президент Образовательного учреждения Фонда «Педагогический университет «Первое сентября»

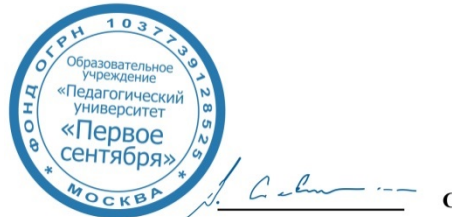

Соловейчик А.С.

«1» марта 2019 г.

### Рабочая программа курса повышения квалификации

«Визуальные коммуникации как способ обеспечения прозрачности и понятности **образовательного процесса»**

> **Автор:** Шаповалов Михаил Иванович, к.т.н., доцент МПГУ

Москва

2019 г.

## **1. Цель реализации программы**

Научить слушателей пользоваться сервисами сети Интернет для создания учебных материалов в электронной форме с использованием методов визуальной подачи информации.

### **2. Совершенствуемые компетенции**

## **Развитие:**

- ОПЕД ИКТ 9 поддержка формирования и использования общепользовательских ИКТкомпетенций в работе учащихся:
- ПП ИКТ 7 представление информации в родословных деревьях и на линиях времени (история, обществознание);
- ОПЕД ИКТ 12 визуальная коммуникация использование средств наглядных объектов в процессе коммуникации, в том числе концептуальных, организационных и других диаграмм, видео монтажа.

## **3.** Планируемые результаты обучения

#### **Знать:**

• основные принципы схематизации и визуализации информации.

#### **Уметь:**

• пользоваться сервисами интернета для создания учебных материалов в электронной форме с использованием методов визуальной подачи информации.

4. Категория обучающихся/слушателей: уровень образования ВО, профиль подготовки «Педагогическое образование», область профессиональной деятельности – общее образование

**5. Обучение:** с применением дистанционных технологий

## **6. Трудоемкость обучения:** 36 часов

## **7. Учебный (тематический) план**

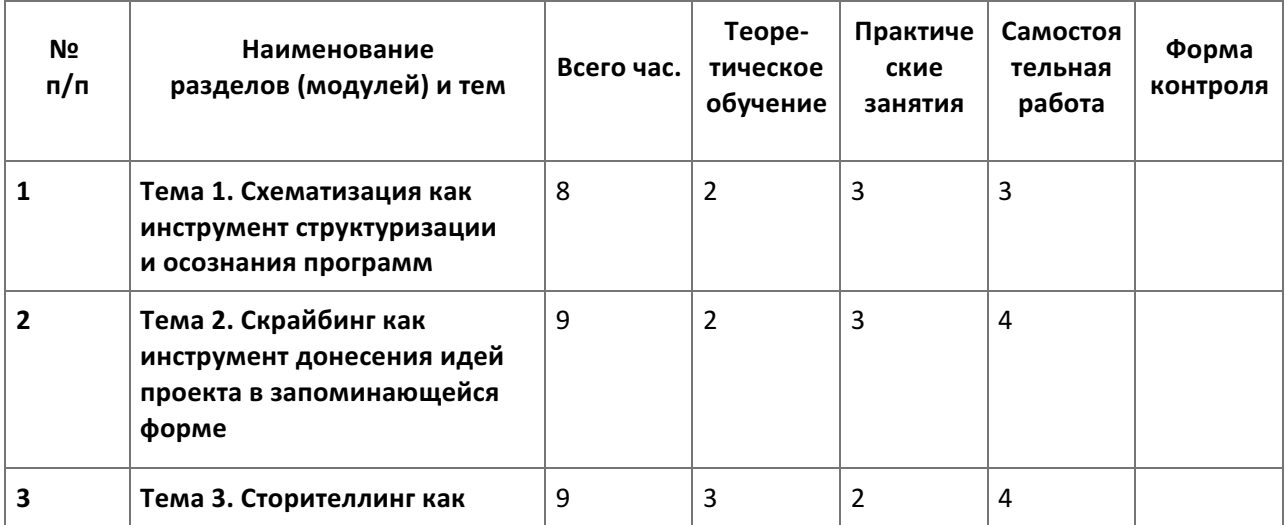

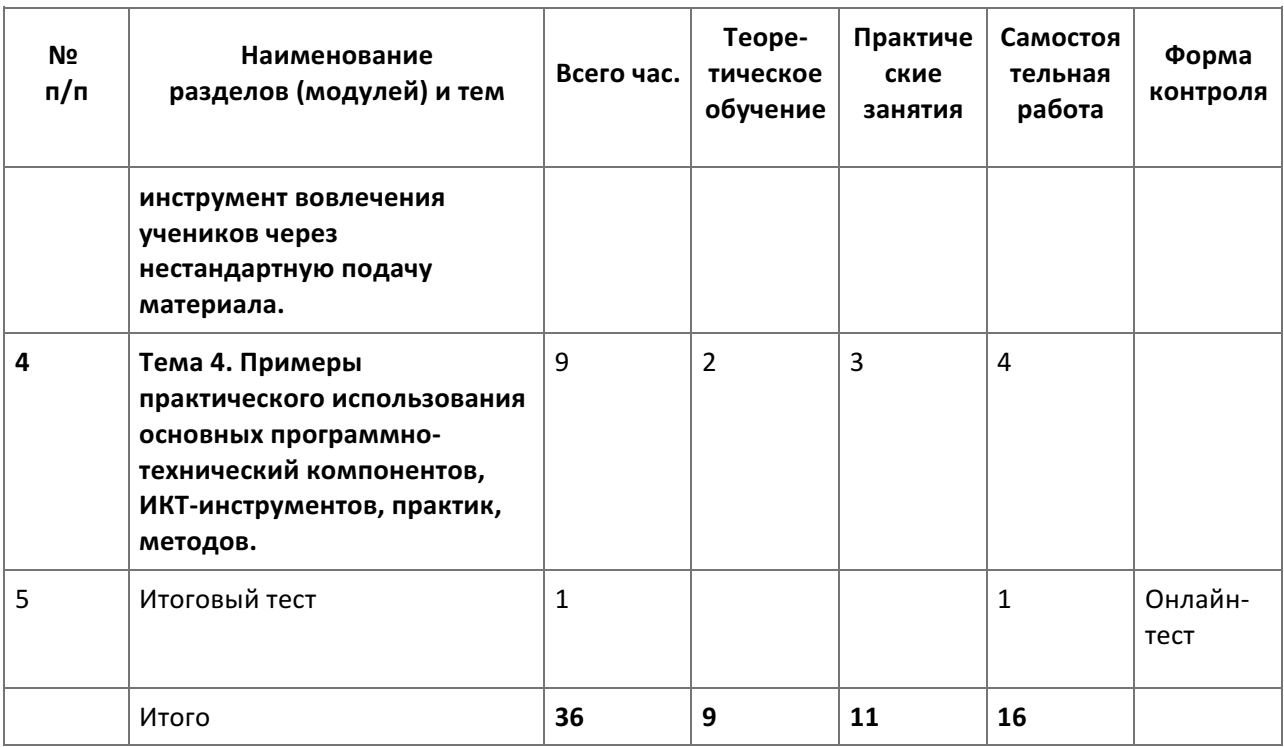

#### 8. Формы аттестации и оценочные материалы

# **8.1. Промежуточный контроль**

Задания промежуточного контроля размещены в тексте курса.

## **8.2. Итоговая аттестация**

**Форма**: онлайн-тестирование с мгновенной обратной связью. **Оценка**: зачет/незачет 

## Примерные задания:

1. Что понимается в Стандарте педагога под визуальной коммуникацией? Использование средств наглядных объектов в процессе коммуникации, в том числе концептуальных, организационных и др. Коммуникация с использованием инструментов видеоконференций Построение диаграмм и графиков Применение инфографики с использованием временной линии 2. Что из перечисленного не относится к визуальным текстам?

Текстовое сообщение, визуализированное с помощью шрифтового решения Сообщения, основанные на комбинации не более двух разных элементов (текст + изображение,  $TextCT + r$ рафик, текст + видео и т.п.) Форматирование текста с использованием маркированных списков Комплексная визуальная система объектов, которые интегрируются и взаимодействуют между собой 

3. Что из перечисленного не относится к схемам? Сетевые структурные, по принципу «дерево» Опорные сигналы Диаграммы Рисунки 

## 9. Организационно-педагогические условия реализации программы

# Учебно-методическое и информационное обеспечение программы **Список литературы:**

Аннет Симмонс. Сторителлинг. Как использовать силу историй М.: 2012 272 с. Пол Смит. Мастер историй. Увлекай, убеждай, вдохновляй, М.: 2017 288 с. Дэвид Хатченс. 9 техник сторителлинга М.: 2016 288 с.

## **Интернет-источники:**

5 полезных навыков, которые тренирует сторителлинг: https://mel.fm/blog/studiya-istory/80962-5poleznykh-navykov-kotoryye-treniruyet-storitelling (дата обращения 18.12.2018) Сторителлинг в обучении: http://nitforyou.com/storytelling/ (дата обращения 18.12.2018) Что такое сторителлинг? https://storytellingschool.ru/page331836.html (дата обращения 18.12.2018)

## 10. Материально-технические условия реализации программы

Компьютер или ноутбук с программным обеспечением.

Свободный доступ в интернет.

– техническое обеспечение: ПК, локальная сеть, выход в Интернет;

 $-$ программное обеспечение: операционная система Microsoft Windows 7, пакет программ Microsoft Office 2010, браузер Google Chrome или Mozilla Firefox.